## **(swap):**

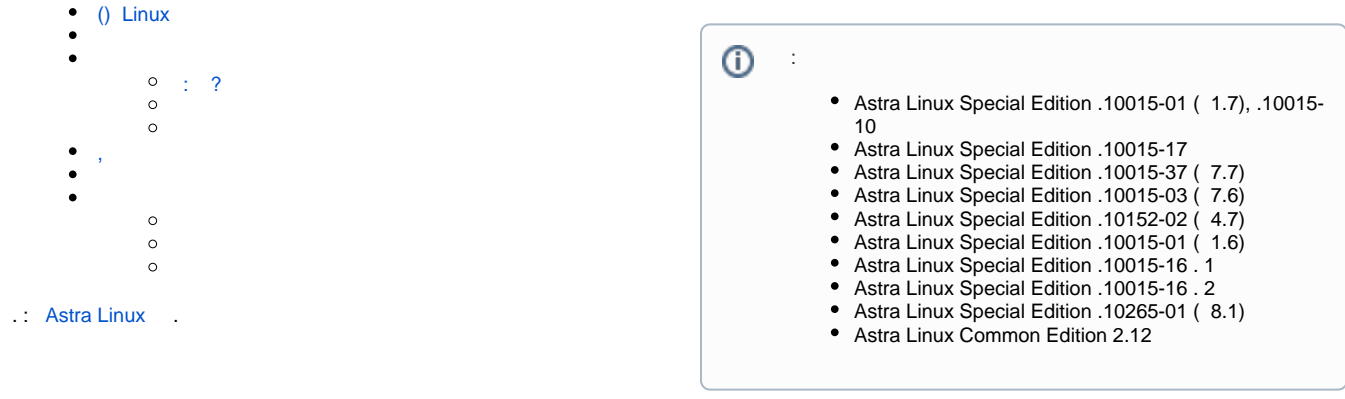

## <span id="page-0-0"></span> () Linux SWAP – , (swap area swap space), ( ), . [Wikipedia](https://en.wikipedia.org/wiki/Paging#Linux) .

<span id="page-0-1"></span>, .

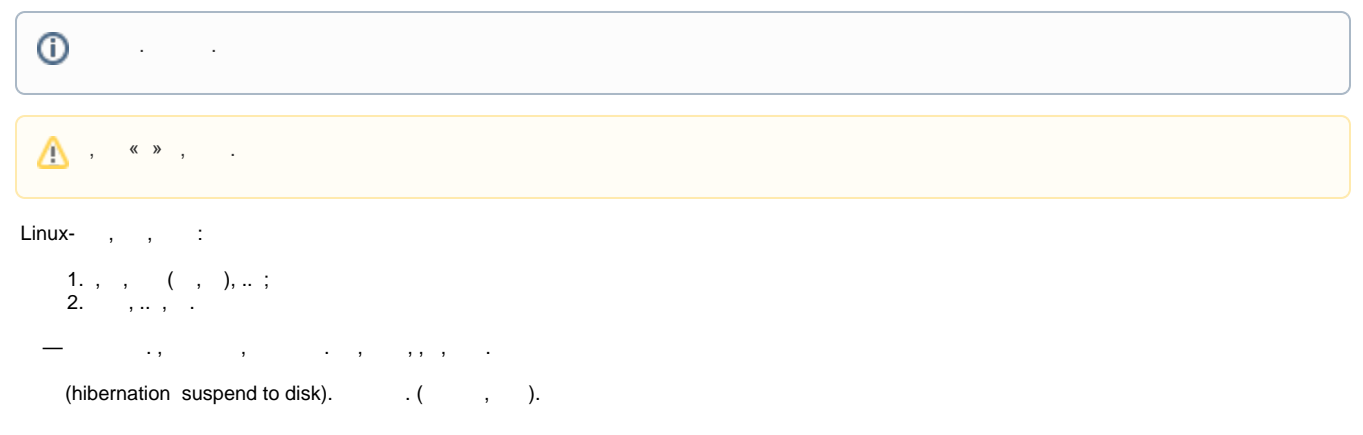

## <span id="page-0-3"></span><span id="page-0-2"></span>: ?

Astra Linux , . , , , . , , . . , , , , .

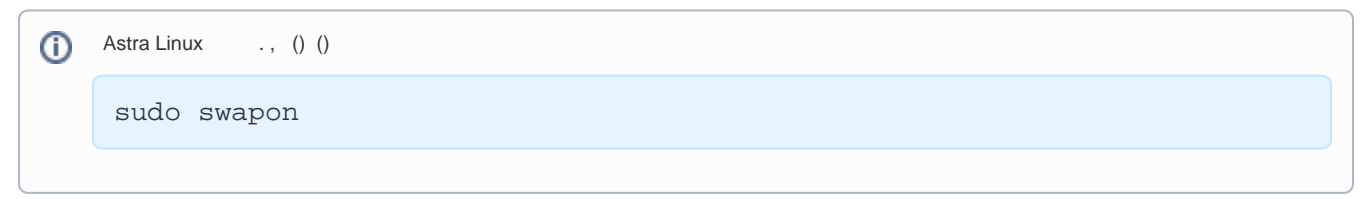

. [Astra Linux](https://wiki.astralinux.ru/pages/viewpage.action?pageId=53644782) .

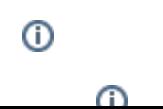

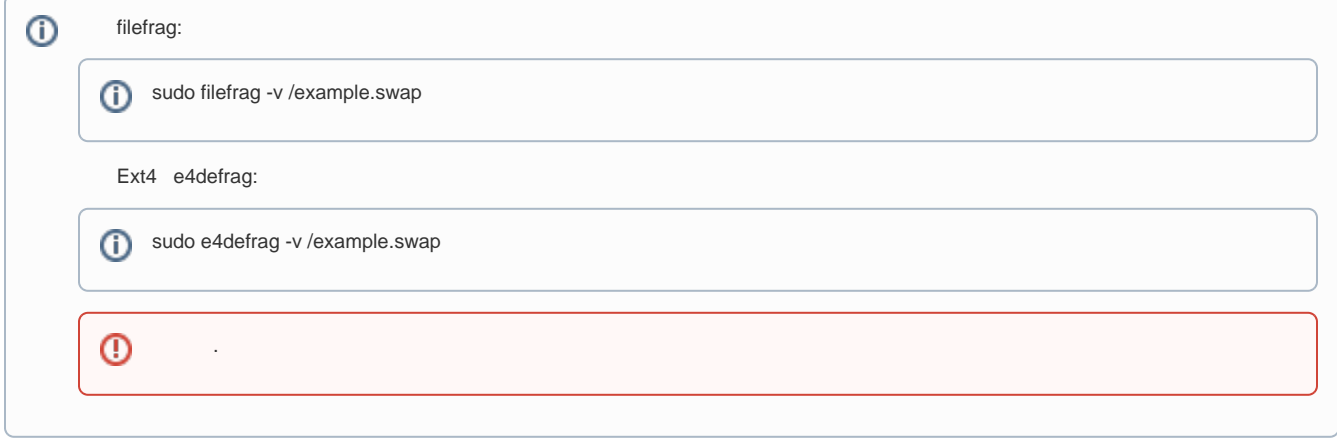

```
, Astra Linux 2-3 . (hibernation suspend to disk), , , , 2-3, , ( .).
   vm.swappiness, ( ), . 
sudo sysctl vm.swappiness
```

```
 vm.swappiness 60, .. , 60%.
, . vm.swappiness
```
sysctl -w vm.swappiness=<\_>

, .

![](_page_1_Picture_136.jpeg)

```
 , 
       , , , - . , .
       . :
```
 $\bullet$  ;  $\bullet$  $\ddot{\phantom{1}}$ ;

- $\bullet$ , .
- .

<span id="page-1-2"></span>Astra Linux SE, , ,  $\qquad$ :

- $\bullet$  3;
- $63;$
- $\bullet$ .

Astra Linux SE .

```
, (. mkswap/swapon/swapoff, swapon()/swapoff()). , , , /swap_area :
```
 $\bigoplus$  # 1Gb sudo fallocate -l 1G /swap\_area # sudo chown root:root /swap\_area sudo chmod 600 /swap\_area # ( Astra Linux Special Edition) # - 3 # - 63  $\#$  sudo pdpl-file 3:63:-1 /swap\_area # sudo mkswap /swap\_area # sudo swapon /swap\_area

, /etc/fstab . (/swap\_area):

/swap\_area none swap sw 0 0

:

 ( Astra Linux Special Edition):  $\bullet$  Ext2/Ext3/Ext4 – secdel /etc/fstab; — swap-wiper . . « », . 8.1).  $\bullet$  $(\begin{array}{cc} (\mathsf{SSD}) : \ \circ \end{array})$ : Ext4 – discard /etc/fstab;  $\circ$  – blkdiscard:

sudo blkdiscard /dev/sda5

swap-wiper, Astra Linux Special Edition, , , . /usr/lib/parsec/bin/swap-wiper . swap-wiper

/etc/parsec/swap\_wiper.conf ENABLED=Y, ...

ENABLED=Y , fly-admin-smc, :

"" - " " - "" - " " - " " - " ", " ")

⊕ , . [\(SSD\):](https://wiki.astralinux.ru/pages/viewpage.action?pageId=48759308) 

 $^\copyright$ Astra Linux . , [,](https://wiki.astralinux.ru/pages/viewpage.action?pageId=48759308) .

Δ , , , ,

 , , , , ( 0 vm.swappiness):

sysctl -w vm.swappiness=0

<span id="page-3-1"></span><span id="page-3-0"></span>![](_page_3_Picture_92.jpeg)

<span id="page-3-3"></span><span id="page-3-2"></span>( ) , , .

, , , . : , , — . .